#### **SEE Fermilab DENERGY** Science

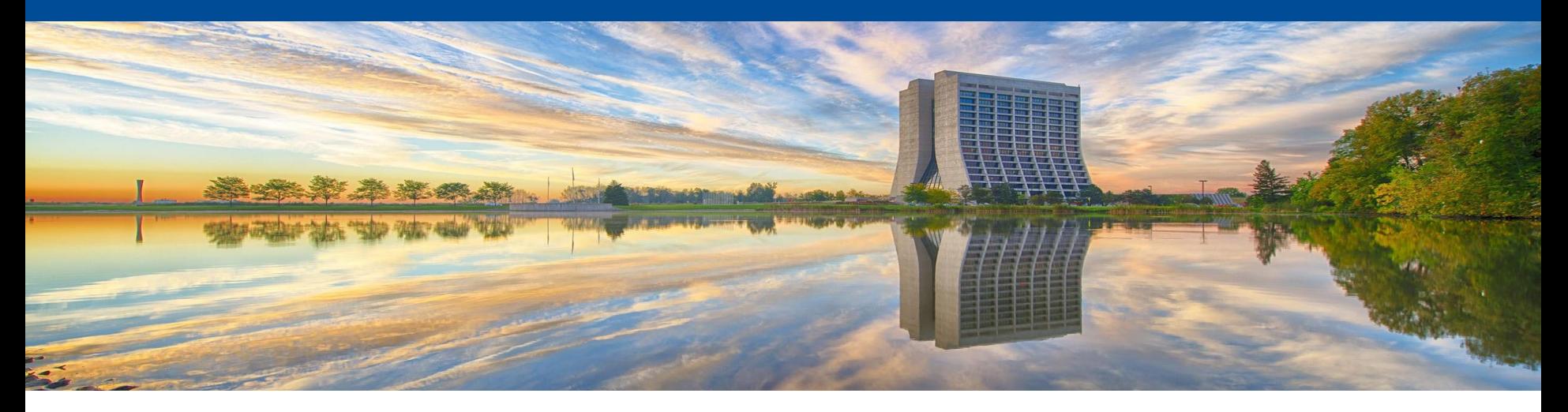

#### **Jobsub\_lite proposal: Tarball timestamps**

Shreyas Bhat on behalf of the jobsub\_lite group FIFE Group Meeting May 27, 2023

## **Background and Steps to Reproduce**

- Background: Uploading tarballs to RCDS from wrappers that call jobsub\_submit
- Specifically, the -f dropbox:// flag and the --tar-file-name tardir:// flag
- Steps to reproduce:
	- 1. Create a tarball
	- 2. Submit a job using -f dropbox://, pointing to that tarball
	- 3. jobsub\_lite will upload that tarball to RCDS.
	- 4. Now recreate the SAME tarball, with the same filename.
	- 5. Submit a job using -f dropbox://, pointing to the second tarball
	- 6. jobsub\_lite will see this second tarball as a different file, since even though the files are the same, the underlying tarball has different timestamps.

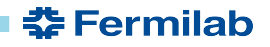

# **How this could happen, and what's the effect?**

- Experiment wrapper scripts could easily do this if they're called twice, but tarring the same directory to pass to jobsub\_submit
- Increases number of file uploads to RCDS (increasing server load unnecessarily)
- Slows down submission time

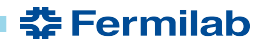

### **Proposal**

- Any time jobsub\_lite creates a tarball (the -f dropbox://, --tar-file-name tardir:// cases for RCDS uploads), coerce the timestamps on underlying files to be a sentinel value (one second past the epoch, for example), so that any hash calculation on two identical files yields the same hash.
- This action will NOT change the original files on disk only the copies of the file that jobsub lite adds to the tarball it uploads to RCDS
- Benefits:
	- We anticipate that implementing this proposal will decrease the number of duplicated files uploaded to RCDS, which lessens the load on the RCDS servers
	- Speed up submission time

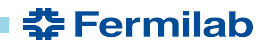